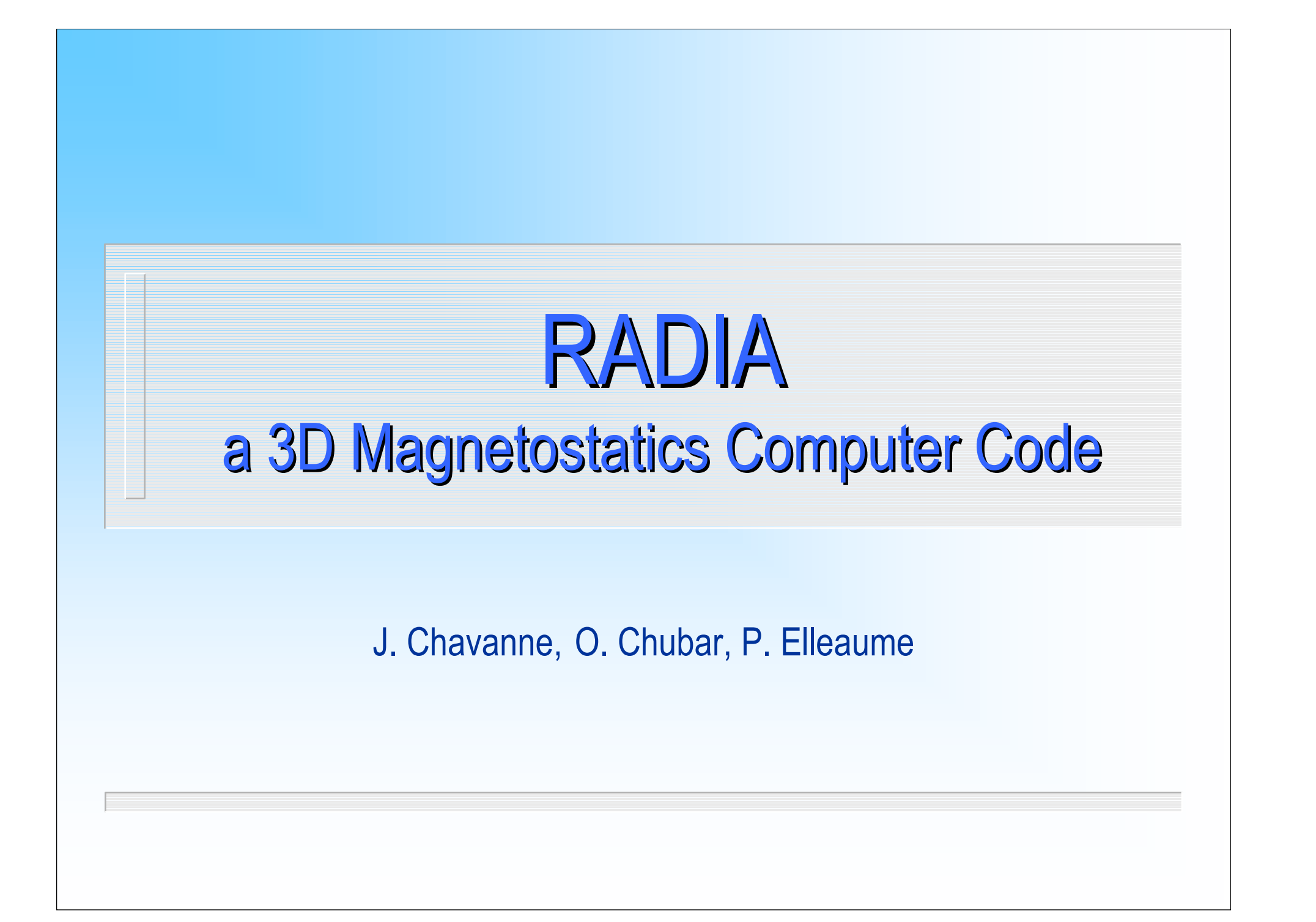

# Layout

#### π Introduction

- Ŧ **Motivation**
- ÷ Previous Codes

#### π Method

- Ŧ Magnetic field from Uniformly Magnetized Volumes
- Ì. Space Transformations
- $\bar{a}$ Relaxation
- $\bar{a}$  Implementation
	- × Programmed in C++, interfaced to Mathematica
	- a, Comparison with a FEM Code
	- ×. Further Directions
- $\bar{a}$ **Examples**

# **Motivation**

- Fast computation of stationary Magnetic Field produced by Permanent Magnets, Coils and Iron Blocks and in 3D space
- Optimized for the design of Accelerator Magnets, Undulators and Wigglers:
	- high accuracy of the Field outside magnet blocks
	- fast computation of Field Integrals and Particle Trajectories
	- Simple Interface with Scripting and Visualization, allowing fast set-up of complicated 3D geometries

# Previous Codes

### **GFUN** (Trowbridge, Rutherford Laboratory, 1970s)

- "volume (/magnetization) integral" approach: proof of principle
- written in FORTRAN

### **Radia-1, B3D** (J.Chavanne, P.Elleaume, ESRF, 1988-95)

- computation of field and field integrals produced by uniformly magnetized rectangular parallelepipeds (permanent magnets)
- relaxation; linear and non-linear magnetic materials; support of symmetries
- written in C; interfaced to Wingz

## **Method** Magnetic Field created by Uniformly Magnetized Volumes

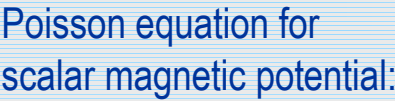

Solution through volume and surface integrals:

$$
\nabla \mathbf{B} = 0,
$$
  
\n
$$
\mathbf{B} = \mu_0 (\mathbf{H} + \mathbf{M}),
$$
  
\n
$$
\mathbf{H} = -\nabla \varphi,
$$
  
\n
$$
\Delta \varphi = \nabla \mathbf{M},
$$

$$
\varphi(\mathbf{r}) = \frac{-1}{4\pi} \iiint_{V'} \frac{\nabla \mathbf{M}}{|\mathbf{r}' - \mathbf{r}|} dV' + \frac{1}{4\pi} \oint_{S'} \frac{\mathbf{M} \mathbf{n}_{S'}}{|\mathbf{r}' - \mathbf{r}|} dS',
$$

$$
\mathbf{H}(\mathbf{r}) = \frac{1}{4\pi} \iiint_{V'} \frac{(\mathbf{r}' - \mathbf{r}) \nabla \mathbf{M}}{|\mathbf{r}' - \mathbf{r}|^3} dV' - \frac{1}{4\pi} \oint_{S'} \frac{(\mathbf{r}' - \mathbf{r}) \mathbf{M} \mathbf{n}_{S'}}{|\mathbf{r}' - \mathbf{r}|^3} dS'
$$

,

Magnetic field created by uniformly magnetized volume:

Field integral along straight line:

$$
\begin{aligned}\n\text{Si } \mathbf{M} &= \text{const:} \\
\mathbf{H}(\mathbf{r}) &= \mathbf{Q}(\mathbf{r}) \mathbf{M}, \\
\mathbf{Q}(\mathbf{r}) &= \frac{1}{4\pi} \oint_{S'} \frac{(\mathbf{r} - \mathbf{r}') \otimes \mathbf{n}_{S'}}{|\mathbf{r} - \mathbf{r}'|^3} dS'; \\
\mathbf{I}(\mathbf{r}_0, \mathbf{v}) &= \int_{-\infty}^{+\infty} \mathbf{H}(\mathbf{r}_0 + \mathbf{v}_S) ds = \mathbf{G}(\mathbf{r}_0, \mathbf{v}) \mathbf{M}, \qquad |\mathbf{v}| = 1, \\
\mathbf{G}(\mathbf{r}_0, \mathbf{v}) &= \frac{1}{2\pi} \oint_{S'} \frac{[\mathbf{v} \times [(\mathbf{r}_0 - \mathbf{r}') \times \mathbf{v}]] \otimes \mathbf{n}_{S'}}{|\mathbf{r}_0 - \mathbf{r}' \times \mathbf{v}|^2} dS'\n\end{aligned}
$$

## **Method** Uniformly Magnetized Rectangular Parallelepiped

 $\boldsymbol{\mathsf{M}}$ agnetic field:  $\boldsymbol{\mathsf{H}} = \boldsymbol{\mathsf{Q}} \ \boldsymbol{\mathsf{M}}$ 

Field integral along straight line:

 $\mathbf{I}(\mathbf{r}_0, \mathbf{v}) = \mathbf{G}(\mathbf{r}_0, \mathbf{v}) \mathbf{M}$ 

$$
Q_{xx} = \frac{1}{4\pi} \sum_{i,j,k=1}^{2} (-1)^{i+j+k+1} \tan^{-1} [x_i^{-1} y_j z_k (x_i^2 + y_j^2 + z_k^2)^{-1/2}],
$$
  
\n
$$
Q_{xy} = \frac{1}{4\pi} \ln \left[ \prod_{i,j,k=1}^{2} [z_k + (x_i^2 + y_j^2 + z_k^2)^{1/2}]^{(-1)^{i+j+k}} \right],
$$
  
\n
$$
Q_{ll'} = Q_{l'l}, \quad l, l' = x, y, z,
$$
  
\n
$$
x_{1,2} = x_c - x \mp w_x / 2, \quad y_{1,2} = y_c - y \mp w_y / 2, \quad z_{1,2} = z_c - z \mp w_z / 2,
$$

$$
G_{xx} = \frac{1}{2\pi} \sum_{i,j,k=1}^{2} (-1)^{i+j+k} \left[ (v_z z_k u_y^{-1} - v_y y_j u_z^{-1}) \tan^{-1} \left[ \frac{u_x x_i - (v_y y_j + v_z z_k) v_x}{v_z y_j - v_y z_k} \right] + \frac{1}{2} \left[ u_y v_z u_z^{-1} \right] \tan^{-1} \left[ \frac{u_y y_j - (v_x x_i + v_z z_k) v_y}{v_x z_k - v_z x_i} \right] + u_z^{-1} \tan^{-1} \left[ \frac{u_z z_k - (v_x x_i + v_y y_j) v_z}{v_x y_j - v_y x_i} \right] + \frac{1}{2} \left[ (v_x y_j - v_y x_i) v_z u_z^{-1} + (v_x z_k - v_z x_i) v_y u_y^{-1} \right] L_{ijk} \right],
$$
\n
$$
G_{xy} = \frac{1}{2\pi} \sum_{i,j,k=1}^{2} (-1)^{i+j+k} \left[ (v_y x_i - v_x y_j) u_z^{-1} \tan^{-1} \left[ \frac{u_z z_k - (v_x x_i + v_y y_j) v_z}{v_x y_j - v_y x_i} \right] + \frac{1}{2} \left[ (v_x x_i + v_y y_j) v_z u_z^{-1} - z_k \right] L_{ijk} \right],
$$
\n
$$
L_{ijk} = \ln \left[ (v_x y_j - v_y x_i)^2 + (v_x z_k - v_z x_i)^2 + (v_z y_j - v_y z_k)^2 \right] / 2,
$$
\n
$$
u_l = 1 - v_l^2, \quad l = x, y, z
$$

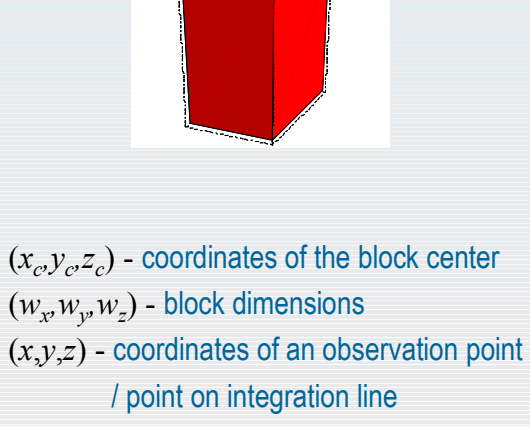

 $(v_x, v_y, v_z)$  - unit vector parallel to the integration line

## **Method** Uniformly Magnetized Polyhedron

 $M$   $\alpha$  **Magnetic field:**  $H = Q M$ 

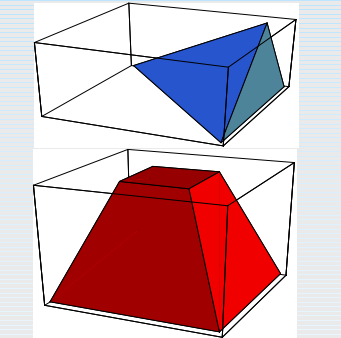

 $(\widetilde{x}_{\sigma_s}, \widetilde{y}_{\sigma_s}, \widetilde{z}_{\sigma_s})$ ,  $s=1,2,\ldots,N_{\sigma}$ , - coord. of vertex points of the face  $\sigma$ **n**<sub>σ</sub> - external normal to the face σ  $N_f$  - number of faces  $(x_0, y_0, z_0)$  – coord. of observation point

 $x_{r1,2}(a,b,z) = [ab(a^2z^2+b^2)^2 \pm (a^2z^2-b^2)[d(a,b,z)]^{1/2}]/[4a^2b^4-(a^2+1)(a^2z^2-b^2)^2]$  $d(a,b,z) = [(a^2+1)z^2+b^2][4a^2b^2(a^2z^2+b^2)-(a^2z^2-b^2)^2]$  $\beta(x, a, b, z) = \theta[\text{sgn}[[(a^2z^2 - b^2)(x^2 + z^2) + (a^2x^2 - b^2)(a^2z^2 + b^2)](b - ax)]],$  $q'_2(x, a, b, z) = 2[(a^2 - 1)b^2 + (a^2 + 1)a^2z^2]x + (a^2z^2 + b^2)[az^2 + 2a(a^2 + 1)x^2 + (2a^2 - 1)bx]/R(x, a, b, z)$  $q_2(x,a,b,z) = (a^2z^2-b^2)(x^2+z^2)+(ax-b)(a^2z^2+b^2)[ax+b+R(x,a,b,z)],$  $q_1(x, a, b, z) = z^{-1}[2abz^2(x^2 + z^2) + (az^2 + bx)(a^2z^2 + b^2)[ax + b + R(x, a, b, z)]],$  $\times$ sgn[ $q_1[x_{r_i}(a,b,z),a,b,z]q'_2[x_{r_i}(a,b,z),a,b,z]$ ], 2  $\times \sum \beta [x_{r i}(a,b,z), a,b,z] \theta [[x_{1}-x_{r i}(a,b,z)][x_{r i}(a,b,z)-x_{2}]] \times$  $\varphi(x_1, x_2, a, b, z) = \pi \vartheta[d(a, b, z)]$ sgn $(x_2 - x_1) \times$  $f_z(x, a, b, z) = \tan^{-1}[q_1(x, a, b, z)/q_2(x, a, b, z)],$  $f_y(x, a, b, z) = (a^2 + 1)^{-1/2} \ln[(ab + (a^2 + 1)x] + (a^2 + 1)^{1/2} R(x, a, b, z)],$  $f_{x}(x, a, b, z) = -a(a^{2} + 1)^{-1/2} \ln[[ab + (a^{2} + 1)x] + (a^{2} + 1)^{1/2} R(x, a, b, z)] + \ln[ax + b + R(x, a, b, z)],$  $\widetilde{X}_{\sigma N_-+1} \equiv \widetilde{X}_{\sigma 1}, \ \widetilde{\mathcal{Y}}_{\sigma N_-+1} \equiv \widetilde{\mathcal{Y}}_{\sigma 1},$  $1 \t2 \t1 \t1$  $2(1 + 1) - 1$  $a_{\sigma s} = (y_{\sigma s+1} - y_{\sigma s})/(x_{\sigma s+1} - x_{\sigma s}),$  $1, \alpha_{\sigma_S}, \alpha_{\sigma_S}, \alpha_{\sigma}$   $\alpha$   $\alpha$   $\alpha_{\sigma_S}, \alpha_{\sigma_{S+1}}$ 1 1  $\mathbf{I}^1(\mathbf{F}_{\sigma} \otimes \mathbf{k}) \mathbf{T}_{\sigma},$ ,  $\pi_{\sigma}$  ,  $\ldots$  $0 \t -1$  $0 -1 0$ 1 0 0  $(n_{z\sigma}+1)^{-1}$   $n_{x\sigma}^2(n_{z\sigma}+1)^{-1}+n_{z\sigma}$   $-n_{y\sigma}$ ,  $n_{\sigma} \neq -k$ ;  $(n_{z\sigma}+1)^{-1}+n_{z\sigma}$   $-n_{x\sigma}n_{y}$   $(n_{z\sigma}+1)$  $y_{\sigma s} - y_0$ ; ~ ~  $b_{\sigma s} = y_{\sigma s} - a_{\sigma s} x_{\sigma s}$ ,  $(x_{\sigma s}, a_{\sigma s}, b_{\sigma s}, z_{\sigma}) - f_{z}(x_{\sigma s+1}, a_{\sigma s}, b_{\sigma s}, z_{\sigma}) + \varphi(x_{\sigma s}, x_{\sigma s+1}, a_{\sigma s}, b_{\sigma s}, z_{\sigma})$  $(x_{\sigma_s}, a_{\sigma_s}, b_{\sigma_s}, z_{\sigma}) - f_{\nu}(x_{\sigma_{s+1}}, a_{\sigma_s}, b_{\sigma_s}, z_{\sigma})$  $(x_{\sigma_s}, a_{\sigma_s}, b_{\sigma_s}, z_{\sigma}) - f_x(x_{\sigma_{s+1}}, a_{\sigma_s}, b_{\sigma_s}, z_{\sigma})$ 4 1 *n n n n n n n n n n*  $n_{n+1}$   $(n_{n+1}+1)$   $+n_{n+2}$   $-n_{n+1}$   $n_{n+1}+1$   $-n_{n+1}$ *z z*  $y_{\sigma s} - y$  $x - x$ *z y x*  $f_x(x_{\sigma s}, a_{\sigma s}, b_{\sigma s}, z_{\sigma}) - f_y(x_{\sigma s+1}, a_{\sigma s}, b_{\sigma s}, z_{\sigma}) + \varphi(x_{\sigma s}, x_{\sigma s+1}, a_{\sigma s}, b_{\sigma s}, z_{\sigma s})$  $f_v(x_{\sigma_s}, a_{\sigma_s}, b_{\sigma_s}, z_{\sigma}) - f_v(x_{\sigma_{s+1}}, a_{\sigma_s}, b_{\sigma_s}, z_{\sigma_{s+1}})$  $f_x(x_{\sigma_s}, a_{\sigma_s}, b_{\sigma_s}, z_{\sigma}) - f_x(x_{\sigma_{s+1}}, a_{\sigma_s}, b_{\sigma_s}, z_{\sigma_s})$ *i x*  $x_{\sigma}$   $y_{\sigma}$   $z$ *x z z z z x z zσ zσ y*  $y_{\sigma}$   $z_{\sigma}$  *z*  $\sigma$   $x_{\sigma}$   $y_{\sigma}$   $z_{\sigma}$  *x s*  $\int_{\mathcal{I}} f_z(x_{\sigma_s}, a_{\sigma_s}, b_{\sigma_s}, z_{\sigma}) - f_z(x_{\sigma_{s+1}}, a_{\sigma_s}, b_{\sigma_s}, z_{\sigma}) + \varphi(x_{\sigma_s}, x_{\sigma_{s+1}}, a_{\sigma_s}, b_{\sigma_s})$  $y \vee \sigma_s$ ,  $\sigma_s$ ,  $\sigma_s$ ,  $\sigma_s$ ,  $\sigma_d$ ,  $\sigma_s$ ,  $\sigma_{s+1}$ ,  $\sigma_s$ ,  $\sigma_s$  $x \leftarrow \sigma_s$ ,  $\sigma_s$ ,  $\sigma_s$ ,  $\sigma_s$ ,  $\sigma_s$ ,  $\sigma_s$ ,  $\sigma_s$ ,  $\sigma_s$ ,  $\sigma_s$  $=\sum^{N_f} \mathbf{T}^{-1}$  (**F**  $\otimes$ = <sup>−</sup>  $\begin{bmatrix} x_{\sigma s} \\ y_{\sigma s} \\ z_{\sigma} \end{bmatrix} = \mathbf{T}_{\sigma} \begin{bmatrix} \widetilde{x}_{\sigma s} - x_0 \\ \widetilde{y}_{\sigma s} - y_0 \\ \widetilde{z}_{\sigma s} - z_0 \end{bmatrix}; \quad \mathbf{T}_{\sigma} = \begin{bmatrix} n_{y_{\sigma}}^2 (n_{z\sigma} + 1)^{-1} + n_{z\sigma} & -n_{x\sigma} n_{y_{\sigma}} (n_{z\sigma} + 1)^{-1} & -n_{x\sigma} \\ -n_{x\sigma} n_{y_{\sigma}} (n_{z\sigma} + 1)^{-1} & n_{x\sigma}^2$  $=\frac{1}{4\pi}\int_{s=1}^{N_{\sigma}}\left[\begin{matrix} f_{x}(x_{\sigma s},a_{\sigma s},b_{\sigma s},z_{\sigma})-f_{x}(x_{\sigma s+1},a_{\sigma s},b_{\sigma s},z_{\sigma})\\ f_{y}(x_{\sigma s},a_{\sigma s},b_{\sigma s},z_{\sigma})-f_{y}(x_{\sigma s+1},a_{\sigma s},b_{\sigma s},z_{\sigma})\\ f_{z}(x_{\sigma s},a_{\sigma s},b_{\sigma s},z_{\sigma})-f_{z}(x_{\sigma s+1},a_{\sigma s},b_{\sigma s},z_{\sigma})+ \varphi(x_{\sigma s},x_{\sigma s+1},a$ − <sup>−</sup> − <sup>−</sup>  $=\int_{z}^{z}(x_{\sigma s},a_{\sigma s},b_{\sigma s},z_{\sigma})-f_{z}(x_{\sigma s+1},a_{\sigma s},b_{\sigma s},z_{\sigma})+\varphi(x_{\sigma s},x_{\sigma s+1})$ +  $\sum_{s=1}^{N_{\sigma}}\int_{y}(x_{\sigma s}, a_{\sigma s}, b_{\sigma s}, z_{\sigma}) - f_{y}(x_{\sigma s+1})$ =  $\mathbf{Q} = \sum_{\sigma=1}^{\mathbf{q}} \mathbf{T}_{\sigma}^{-1} (\mathbf{F}_{\sigma} \otimes \mathbf{k}) \mathbf{T}_{\sigma}$  $\pi_{s=1}$   $f(x_{\sigma_{s}}, a_{\sigma_{s}}, b_{\sigma_{s}}, z_{\sigma}) - f(x_{\sigma_{s+1}}, a_{\sigma_{s}}, b_{\sigma_{s}}, z_{\sigma}) + \varphi$  $\sigma$   $\sigma$   $\sigma$   $\sigma$  $\sigma$   $y_{\sigma}$   $z\sigma$  $\sigma$   $y_{\sigma}$   $z_{\sigma}$   $\sigma$   $x_{\sigma}$   $z_{\sigma}$   $z_{\sigma}$   $z_{\sigma}$   $y_{\sigma}$  $\sigma$   $z\sigma$   $z\sigma$   $x\sigma$   $y_{\sigma}$   $z\sigma$   $z\sigma$   $x_{\sigma}$ σ σ σ σ σ σ σ σ σ σ σ σ σ σ σ σ σ σ σ σ σ  $\sigma_5$   $\sigma_6$   $\sigma_7$   $\sigma_8$   $\sigma_7$   $\sigma_8$   $\sigma_9$   $\sigma_8$   $\sigma_8$   $\sigma_9$   $\sigma_8$   $\sigma_8$   $\sigma_9$   $\sigma_9$   $\sigma_9$   $\sigma_9$  $\sigma_S$ ,  $\sigma_S$ ,  $\sigma_S$ ,  $\sigma_S$ ,  $\sigma_S$   $\sigma_S$   $\sigma_S$ ,  $\sigma_S$ ,  $\sigma_S$ ,  $\sigma_S$ ,  $\sigma_S$ σ  $\sigma$   $\cdots$   $\sigma$   $\cdots$  $\mathbf{F}_{z} = \frac{1}{2} \sum_{i=1}^{n_{z}}$ **T**  $\left[\tilde{v}_- - v_0\right]$ : **T**  $= [-n \quad n \quad (n+1)^{-1} \quad n^2(n+1)^{-1} + n \quad -n \quad |$  **n**  $\neq -k$ : **T**  $= 0 \quad -1 \quad 0 \quad |$  **n**  $= -k$ 

 $R(x, a, b, z) = [x^2 + (ax + b)^2 + z^2]^{1/2}$ 

## **Method Space Transformations and Symmetries**

Г **Transformations** 

 $H(r, TV) = TH(T^{-1}r, V)$ 

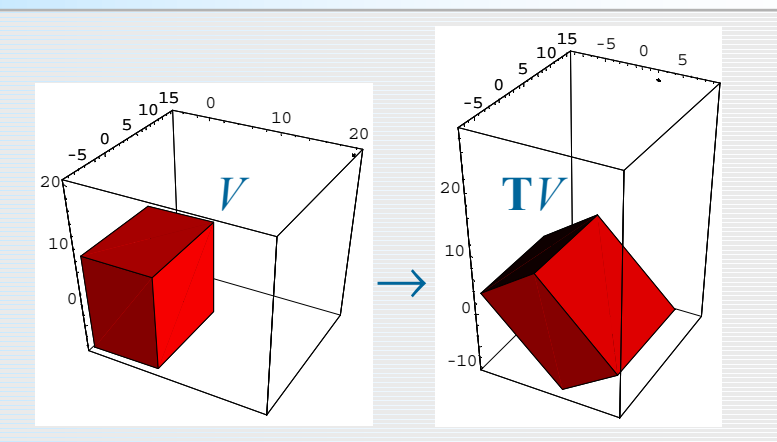

 $\blacksquare$ Symmetries (multiplicity *m >* 1)

$$
\mathbf{H}_{\text{tot}}(\mathbf{r}) = \sum_{i=0}^{m-1} \mathbf{H}(\mathbf{r}, \mathbf{T}^i V) = \sum_{i=0}^{m-1} \mathbf{T}^i \mathbf{H}(\mathbf{T}^{-i} \mathbf{r}, V)
$$

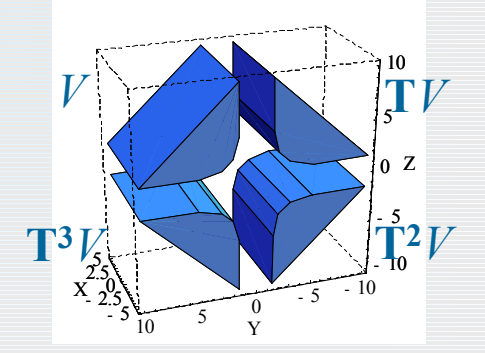

Treatment of Symmetries reduces memory requirements and speeds up computation

### **Method Relaxation**

г Interaction Matrix and Material Relations

$$
\mathbf{H}_{i} = \sum_{k=1}^{N} \mathbf{Q}_{ik} \mathbf{M}_{k} + \mathbf{H}_{\mathbf{ex}_{i}},
$$
  

$$
\mathbf{M}_{i} = \mathbf{f}_{i}(\mathbf{H}_{i}), \quad i = 1, 2, ..., N,
$$

п Relaxation Scheme

$$
\widetilde{\mathbf{H}}_{\mathbf{ex}_{i,p}} = \mathbf{H}_{\mathbf{ex}_{i}} + \sum_{k=1}^{i-1} \mathbf{Q}_{ik} \mathbf{M}_{k,p} + \sum_{k'=i+1}^{N} \mathbf{Q}_{ik'} \mathbf{M}_{k',p-1},
$$
\n
$$
\mathbf{H}_{i,p} = [\mathbf{E} - \mathbf{Q}_{ii} \chi_{i} (\mathbf{H}_{i,p-1})]^{-1} (\widetilde{\mathbf{H}}_{\mathbf{ex}_{i,p}} + \mathbf{Q}_{ii} \mathbf{M}_{\mathbf{r}_{i}}),
$$
\n
$$
\mathbf{M}_{i,p} = \mathbf{f}_{i} (\mathbf{H}_{i,p}),
$$

**<sup>H</sup>***<sup>i</sup>* - total field strength in the center of object *<sup>i</sup>*  $\mathbf{H}_{\mathbf{ex}i}$  - external field the center of the object *i*  $M_k$  - magnetization in the object  $k$ **Q***ik* - component of the Interaction Matrix (being itself a 3 x 3 matrix) **<sup>f</sup>***i*(**H**) - magnetization vs. field strength law for the material of the object *<sup>i</sup>*

 $\sum {\bf Q}_{ik} {\bf M}_{k,p} + \sum {\bf Q}_{ik'} {\bf M}_{k',p-1},$   $\bm{\chi}_i({\bf H})$  – local susceptibility tensor for the material of the object  $i$  $M_{r,i}$  - rem. magnetization in the object *i* 

for nonlinear isotropic material:

$$
\chi_i(\mathbf{H}) = \begin{cases} [f_i(|\mathbf{H}|)/|\mathbf{H}|] \mathbf{E}, & |\mathbf{H}| \neq 0, \\ f'_i(0) \mathbf{E}, & |\mathbf{H}| = 0, \end{cases}
$$

′ =≠ <sup>=</sup> (0) , <sup>|</sup> <sup>|</sup> 0, [ (| |) <sup>|</sup> |] , <sup>|</sup> <sup>|</sup> 0, ( ) **<sup>E</sup> <sup>H</sup> <sup>H</sup> <sup>H</sup> <sup>E</sup> <sup>H</sup> <sup>χ</sup> <sup>H</sup>** *<sup>i</sup> <sup>i</sup> <sup>i</sup> ff* No "relaxation parameter" required (!)

### **Implementation** Programmed in C++

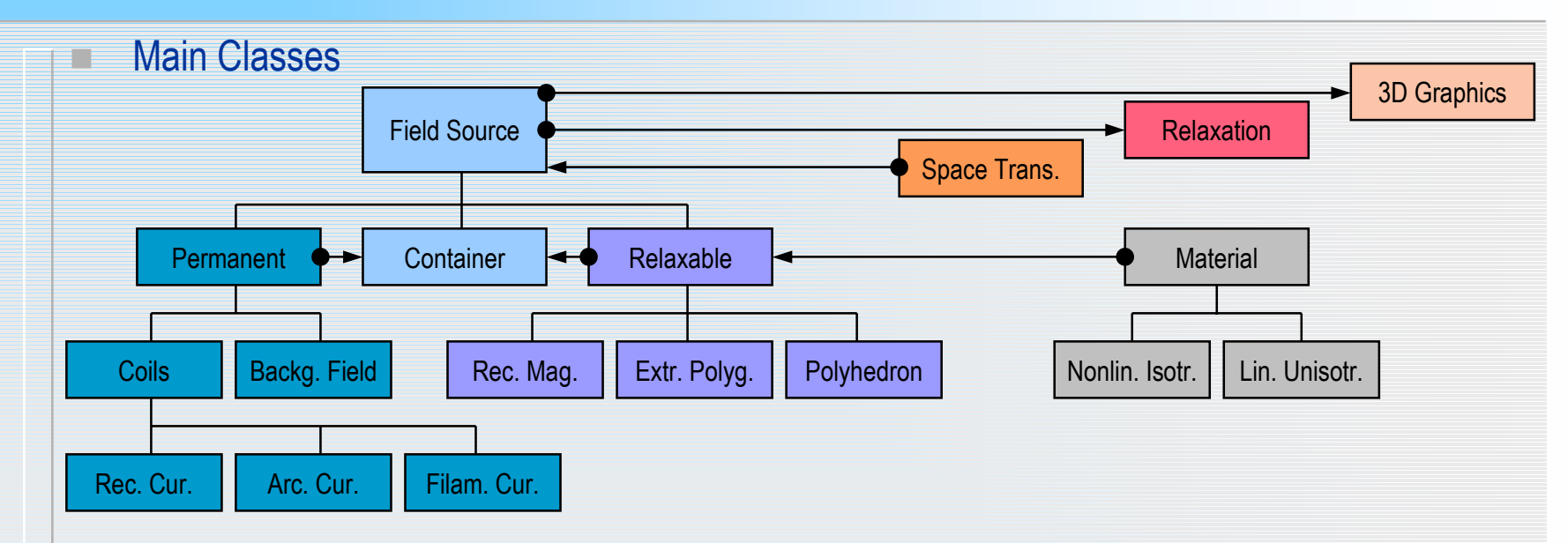

- $\blacksquare$  General Methods for Field Sources
	- computation of Magnetic Field Strength, Vector Potential, Field Integral, Energy, Force, Torque
	- subdivision (segmentation)
- ٠ Radia is interfaced to Mathematica® (Wolfram Research)
- ٠ Exists on Windows, Linux, MacOS platforms
- ٠ Available for download from ESRF web site (Insertion Devices page)

## **Implementation** Comparison with a FEM Code

#### Г **Radia** vs. commercial FEM code **FLUX3D**

#### Hybrid Wiggler simulation

Case A: Solution for 1% accuracy in **peak field**

Case B: Solution for 10 G-cm abs. accuracy in **on-axis field integral**

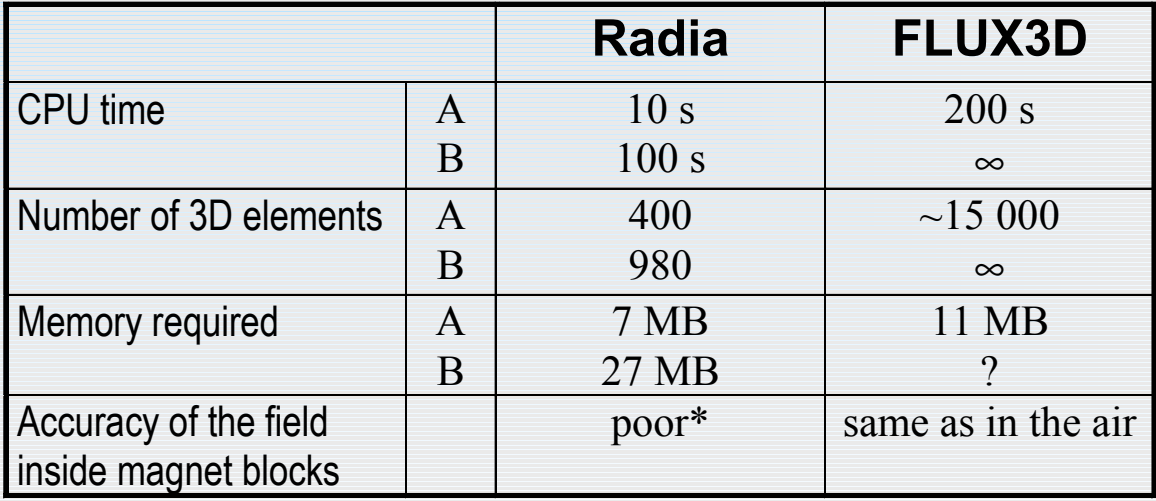

\* accuracy is high only in centers of 3D elements

# **Example of Computation**

### **Accelerator Magnets**

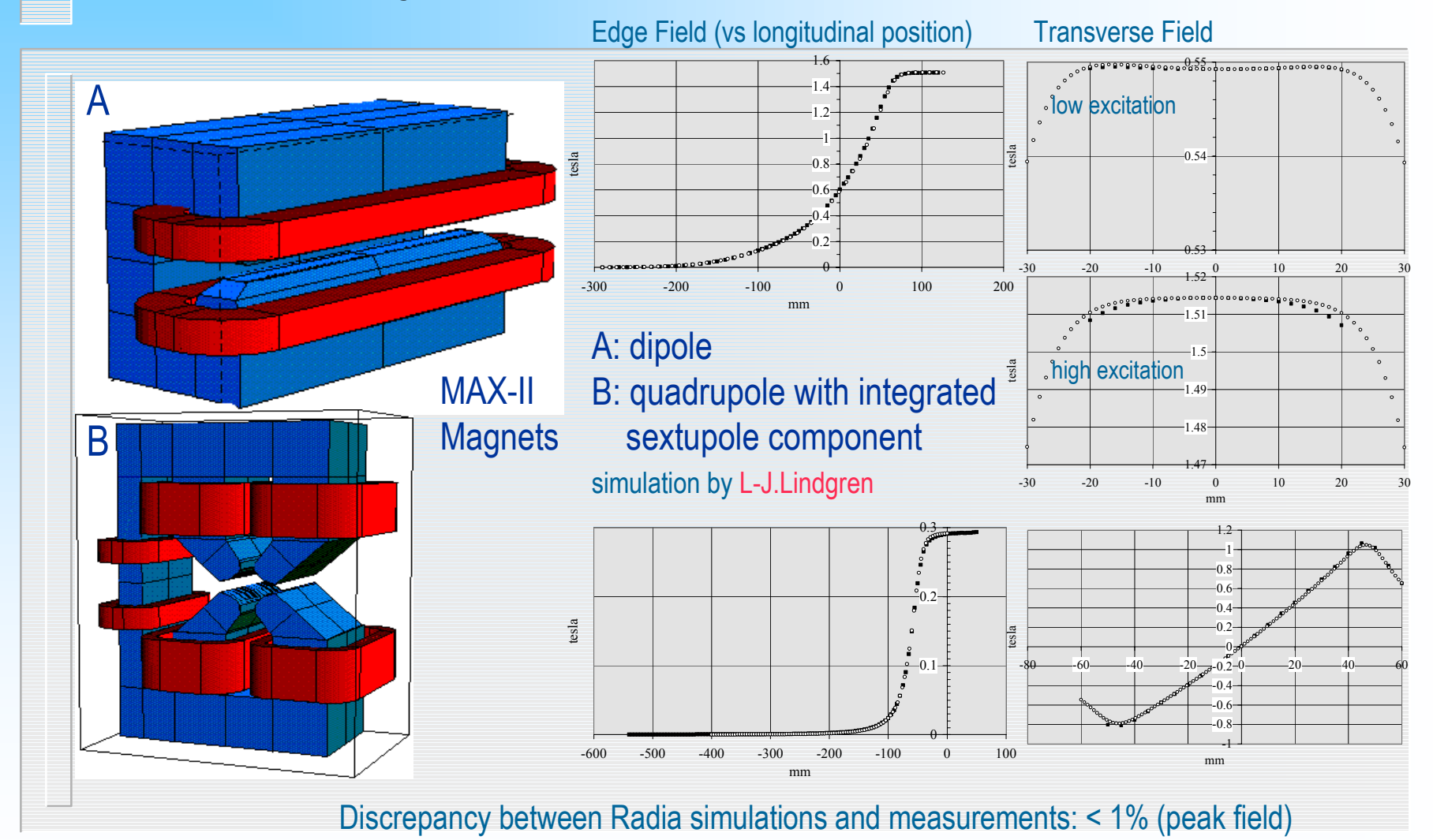

# Possible Further Developments Possible Further Developments

### **Direct Problems**

- increasing precision inside iron blocks
- reducing memory consumption
- automatic adaptive subdivision
- automatic drivers (for solution at desired accuracy with respect to particular field components)
- electrostatics and other problems of math. physics allowing application of potentials

#### $\blacksquare$ **Inverse Problems**

- multi-parameter geometry optimization
- "  $H = Q M \implies M = Q^{-1}H$  " (+ regularization)

#### $\blacksquare$ **General Programming**

- releasing Radia DLL (ready to use with various interfaces)
- improving 3D geometry viewers

# More Examples & Acknowledgements

#### $\blacksquare$ ■ Real-time computation:

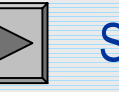

Superconducting Wiggler (coils)

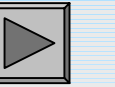

Simple Hybrid Wiggler

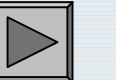

Simple Quadrupole Magnet

- Special thanks to:
	- ٠ ESRF ID Group
	- Workshop Organizers
	- ٠ All Radia Users